### **Generation Of Simulated Blink Data**

#### **Introduction**

The objective here was to create realistic sets of blink-contaminated EEG data which could then be used to test the efficacy of ICA for blink removal.

#### **Description**

1. EEG data acquisition and preprocessing

EEG data were acquired from 256 scalp electrodes using a Geodesic Sensor Net, with vertex recording reference, at a sampling frequency of 250 Hz. To eliminate aliasing, the data were bandpass filtered from 0.1 Hz to 100 Hz and then further lowpass filtered to remove high frequency noise. All blink contaminated trial segments were then manually detected and eliminated, creating a "blink-free" 256 channel data set. Since the data contained more channels than were necessary for the purpose of measuring blink removal effectiveness, the 256-channel montage was down-sampled to the 34 highlighted channels shown below.

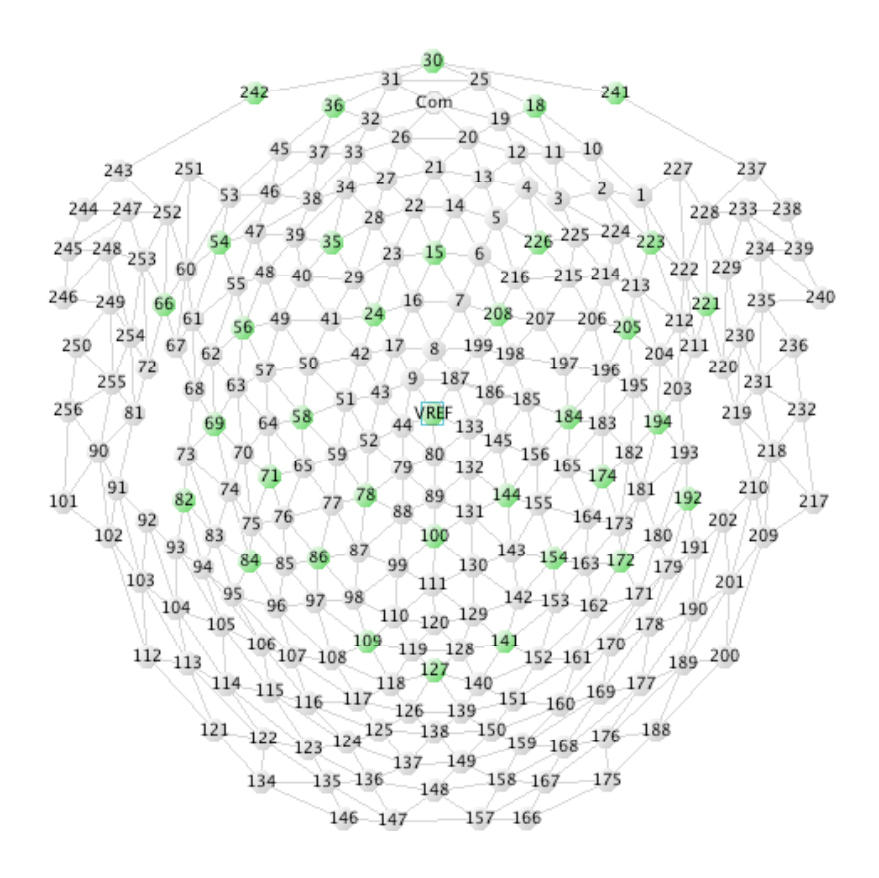

### 2. Blink Generation

Blink activity was simulated by first generating a single positive sinusoidal pulse,  $y = sin(x)$ ,  $0^{\circ} \le x \le 180^{\circ}$ . Then, a single time course of blink activations was constructed by concatenating together this sequence of positive sinusoidal pulses. Pulse duration and inter-pulse spacing were both specified by the user, and could be set to either a fixed or varying integer number of data sample points, where each sample point corresponded to a 0.004 second time interval. The height of each pulse could also be set to a fixed or varying quantity to simulate blinks of different intensities. By varying these parameters, in part or in whole, we created different sets of blink contaminated EEG data.

This time course of blink activations, represented in MATLAB by a row vector of size 1 x NumberSamples, then right multiplied the blink template, a NumberChannels x 1 column vector, thereby projecting the blink activations onto the detectors. The result was a matrix of size NumberChannels x NumberSamples, in which each row represents the contribution of the time course of blink activations at its corresponding detector, and each column represents one instant of blink activity at all the detectors. This matrix was then added to the array of "blink-free" EEG data, essentially superimposing the totality of blink activity onto the data to construct the array of blink contaminated EEG data.

#### $x_{\text{Blinky}} = x_{\text{BlinkFree}} + \text{Template}_{\text{Noise}} * \text{BlinkActivation}$

### **Discussion of Results**

The overriding objective in creating these data sets was to develop a suite of data with which we could test the ability of different ICA algorithms to remove blinks from EEG recordings. To this end, we first constructed the "blink-free" EEG data set, rich in cortical activity yet free of blink contamination. This was the baseline or gold-standard to which filtered EEG, after blink removal, would be subsequently compared. We then constructed seven distinct sets of blinks, which were then added to the "blink-free" EEG, resulting in seven sets of "blinky" EEG, each with a unique blink morphology. Now, in subsequent studies, some or all of the following comparisons can be made:

- Compare filtered data to the "blink-free" data;
- Compare extracted blinks to the simulated, inserted blinks;
- Compare corresponding projections of extracted blink activations to the blink template.

Since we know not only the structure of the simulated blinks but also at which sample points they were inserted, detailed future comparisons can be made employing a variety of metrics.

### **Synthesized Blink Data Specifications**

------------------------------------------------------------------------------------------------------------

#### Clean, Blink-Free, Data Parameters

Channels (Rows): 34 Samples (Columns): 59419 Minimum Data Value: - 87.43 **/** -113.94 (Band-Pass Filtered / Not Band-Pass Filtered) Maximum Data Value: +75.46 **/** +110.90 (Band-Pass Filtered / Not Band-Pass Filtered)

------------------------------------------------------------------------------------------------------------

#### Blink Template Parameters

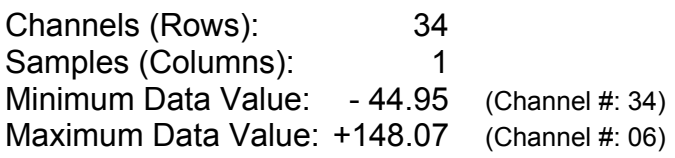

------------------------------------------------------------------------------------------------------------

'Average' Blink Characteristics

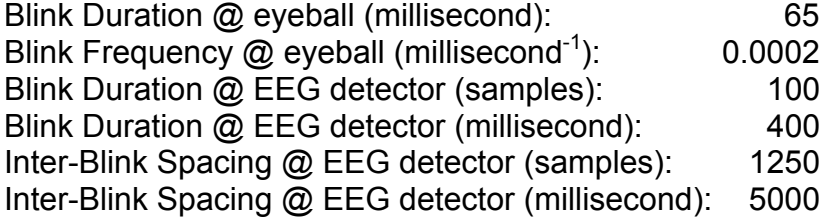

Max | Blink Intensity | - Max | Clean Data Intensity | Relative Blink Strength = ========================================= Max | Clean Data Intensity |

*Note: "Blinky" Data = Clean, Blink-Free, Data + Blink Template \* Sinusoidal Pulses*

------------------------------------------------------------------------------------------------------------

"Blinky" Data Set # 1:

Relative Blink Strength: 25% (MATLAB BSF: 0.93625) Constant Blink Spacing Constant Blink Duration

------------------------------------------------------------------------------------------------------------ ---------------------------------------------------------------------------------------------------- "Blinky" Data Set # 2: Relative Blink Strength: 50% (MATLAB BSF: 1.12350) Constant Blink Spacing Constant Blink Duration ---------------------------------------------------------------------------------------------------- "Blinky" Data Set # 3: Relative Blink Strength: 100% (MATLAB BSF: 1.49800) Constant Blink Spacing Constant Blink Duration ---------------------------------------------------------------------------------------------------- "Blinky" Data Set # 4: Relative Blink Strength: 200% (MATLAB BSF: 2.24700) Constant Blink Spacing Constant Blink Duration ---------------------------------------------------------------------------------------------------- "Blinky" Data Set # 5: Relative Blink Strength: 400% (MATLAB BSF: 2.75208 / 3.74500) Constant Blink Spacing Constant Blink Duration ---------------------------------------------------------------------------------------------------- "Blinky" Data Set # 6: Relative Blink Strength: 50% - 200% (MATLAB BSF: 1.12350 - 2.24700) Variable Blink Spacing (samples): 625 - 2500 Variable Blink Duration (samples): 50 - 200 ---------------------------------------------------------------------------------------------------- "Blinky" Data Set # 7: Relative Blink Strength: 25% - 400% (MATLAB BSF: 0.93625 - 3.74500) Variable Blink Spacing (samples): 312 - 5000 Variable Blink Duration (samples): 25 - 400

### ---------------------------------------------------------------------------------------------------- **"Blinky" Data Set # 1**

Channel # 1: First 15,000 Data Samples

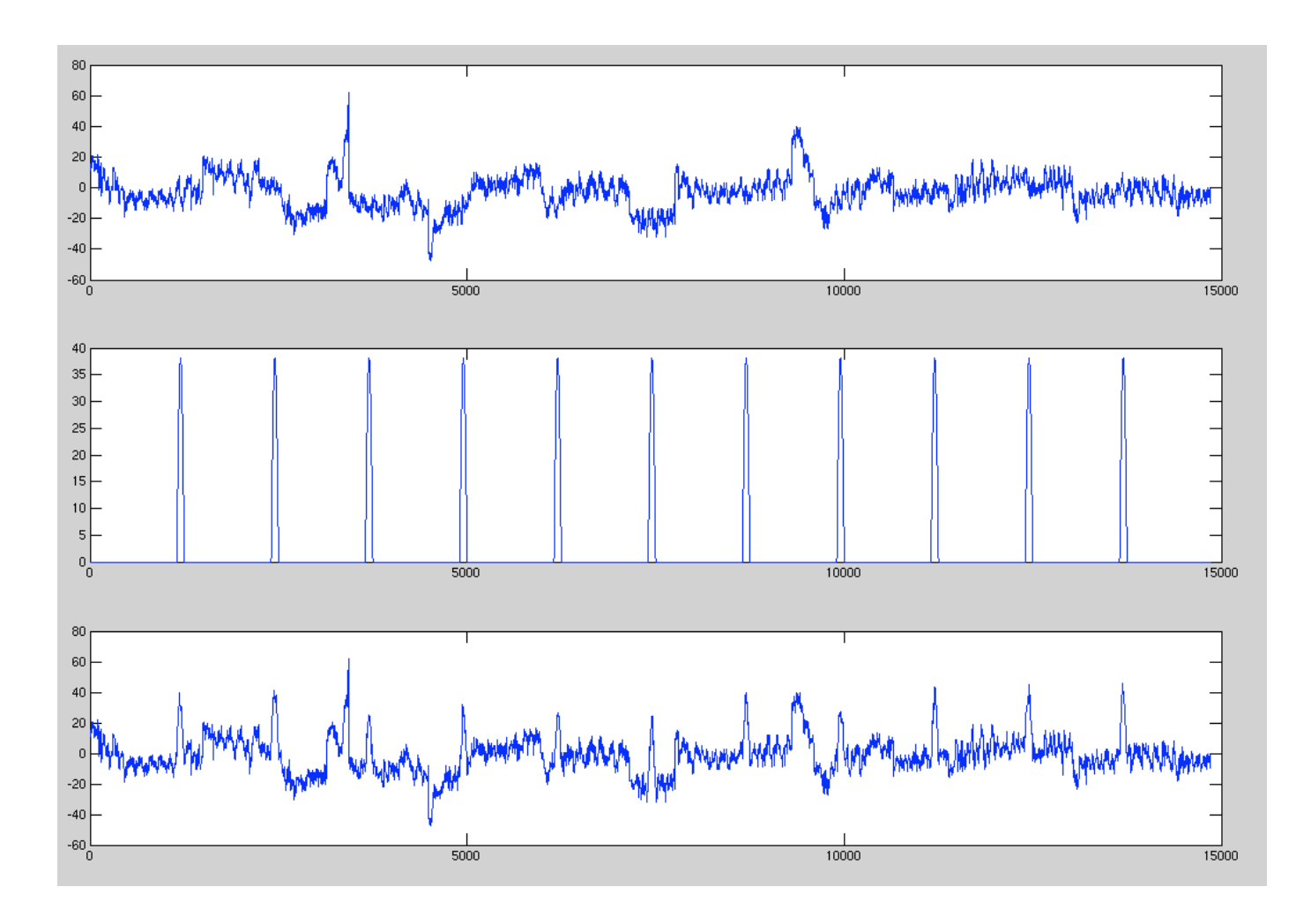

- Clean, Blink-Free, Data
- Blink Stream
- Clean, Blink-Free, Data + Blink Template \* Blink Stream

Channel # 1: First 15,000 Data Samples

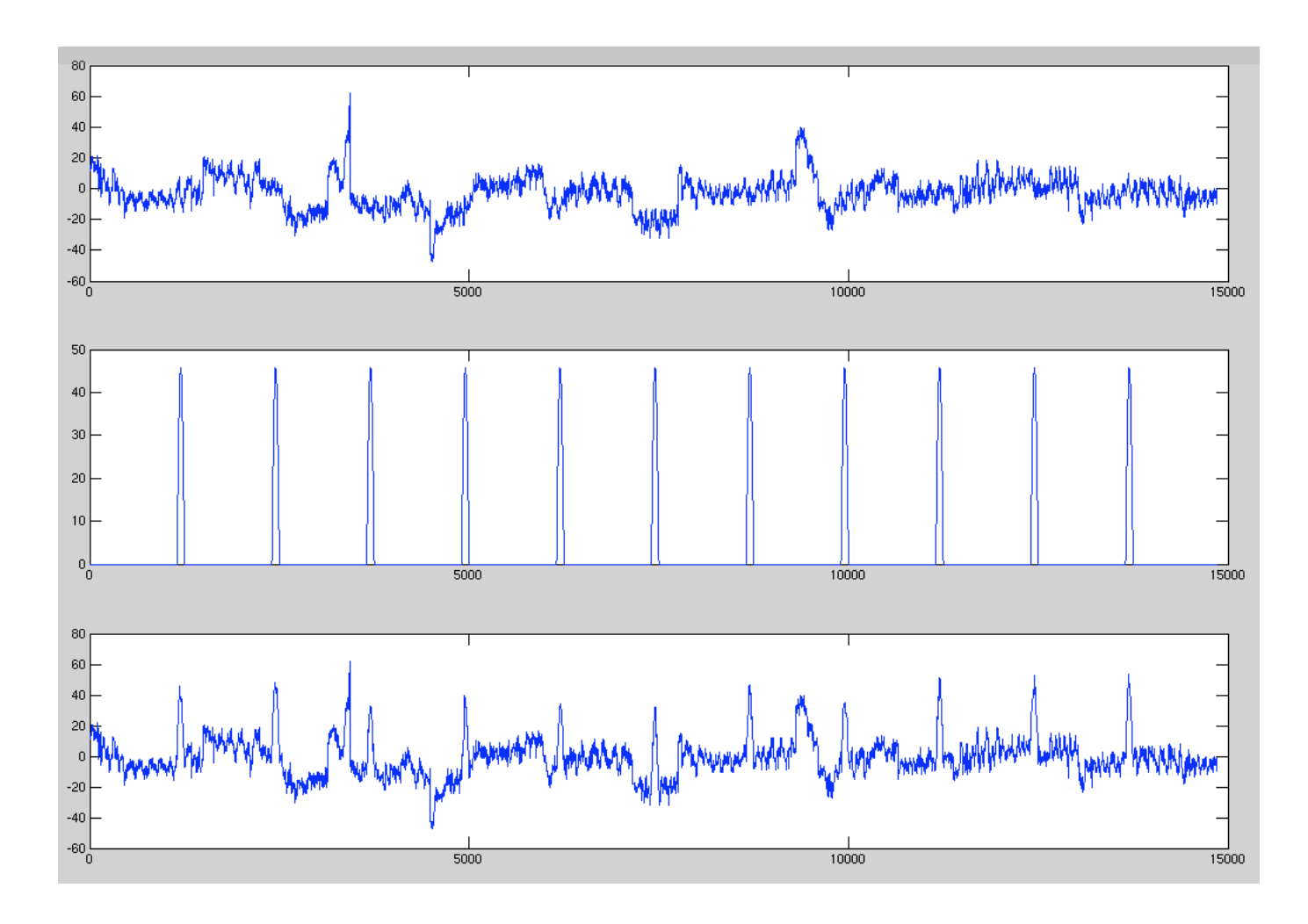

- Clean, Blink-Free, Data
- Blink Stream
- Clean, Blink-Free, Data + Blink Template \* Blink Stream

Channel # 1: First 15,000 Data Samples

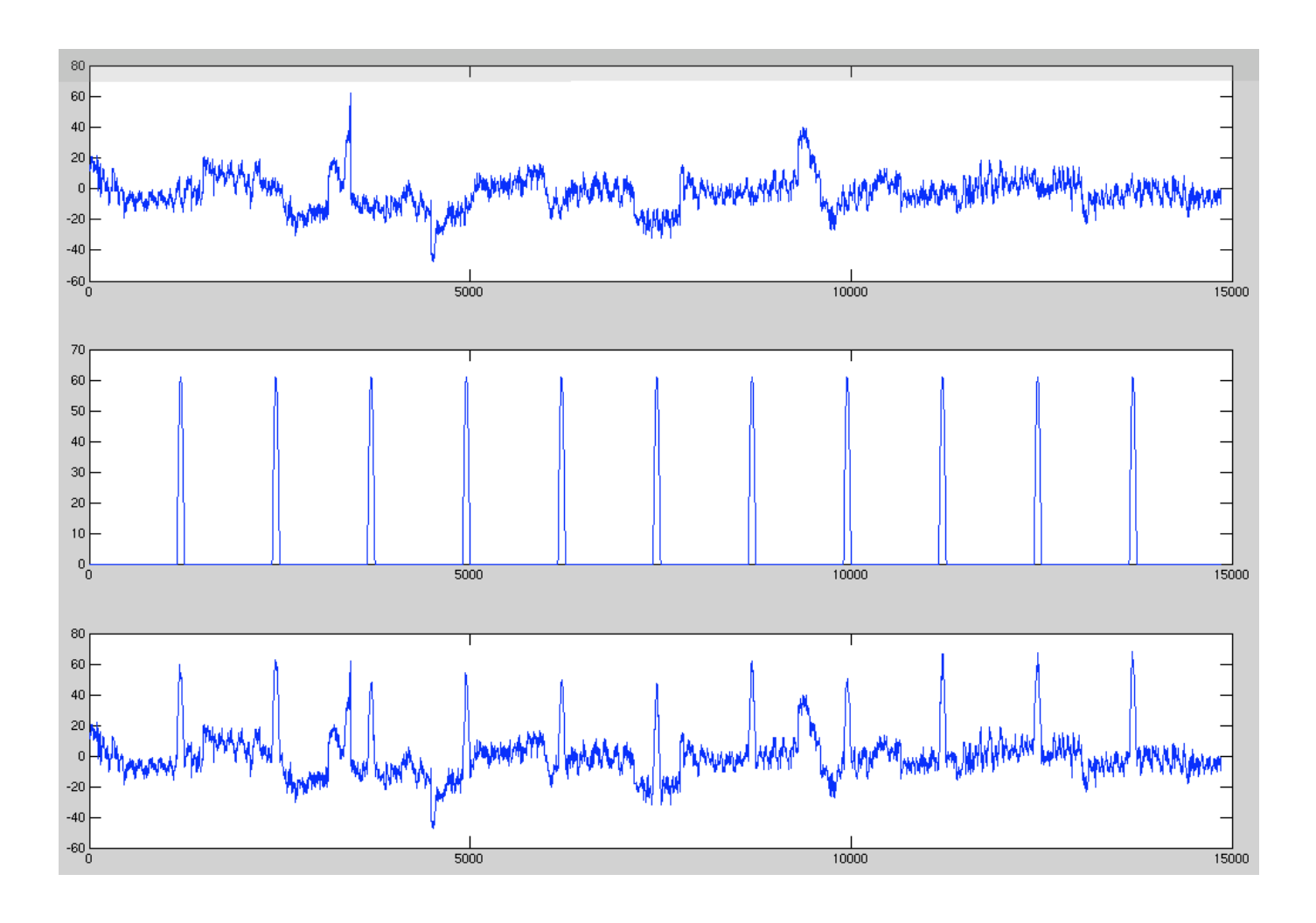

- Clean, Blink-Free, Data
- Blink Stream
- Clean, Blink-Free, Data + Blink Template \* Blink Stream

Channel # 1: First 15,000 Data Samples

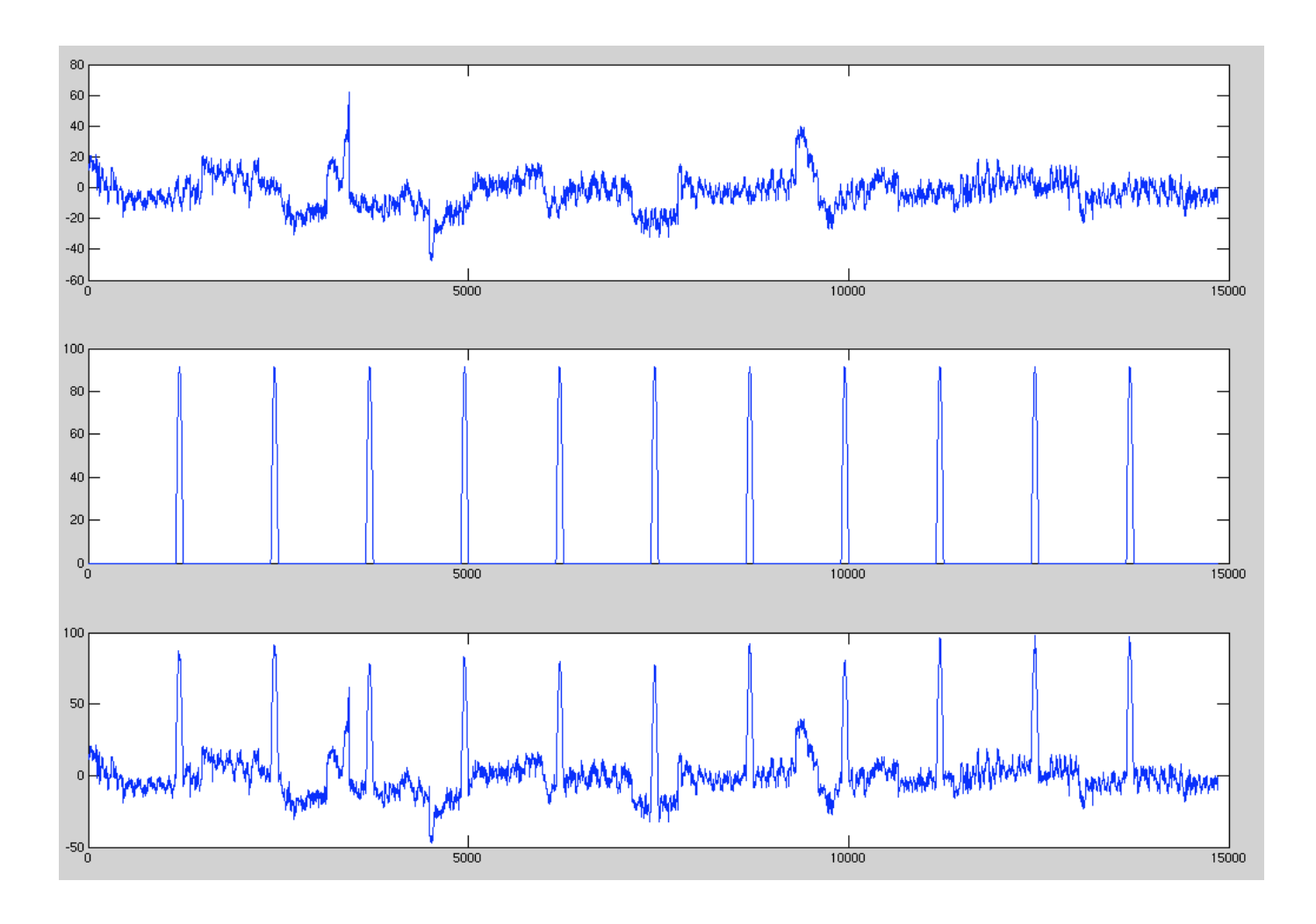

- Clean, Blink-Free, Data
- Blink Stream
- Clean, Blink-Free, Data + Blink Template \* Blink Stream

Channel # 1: First 15,000 Data Samples

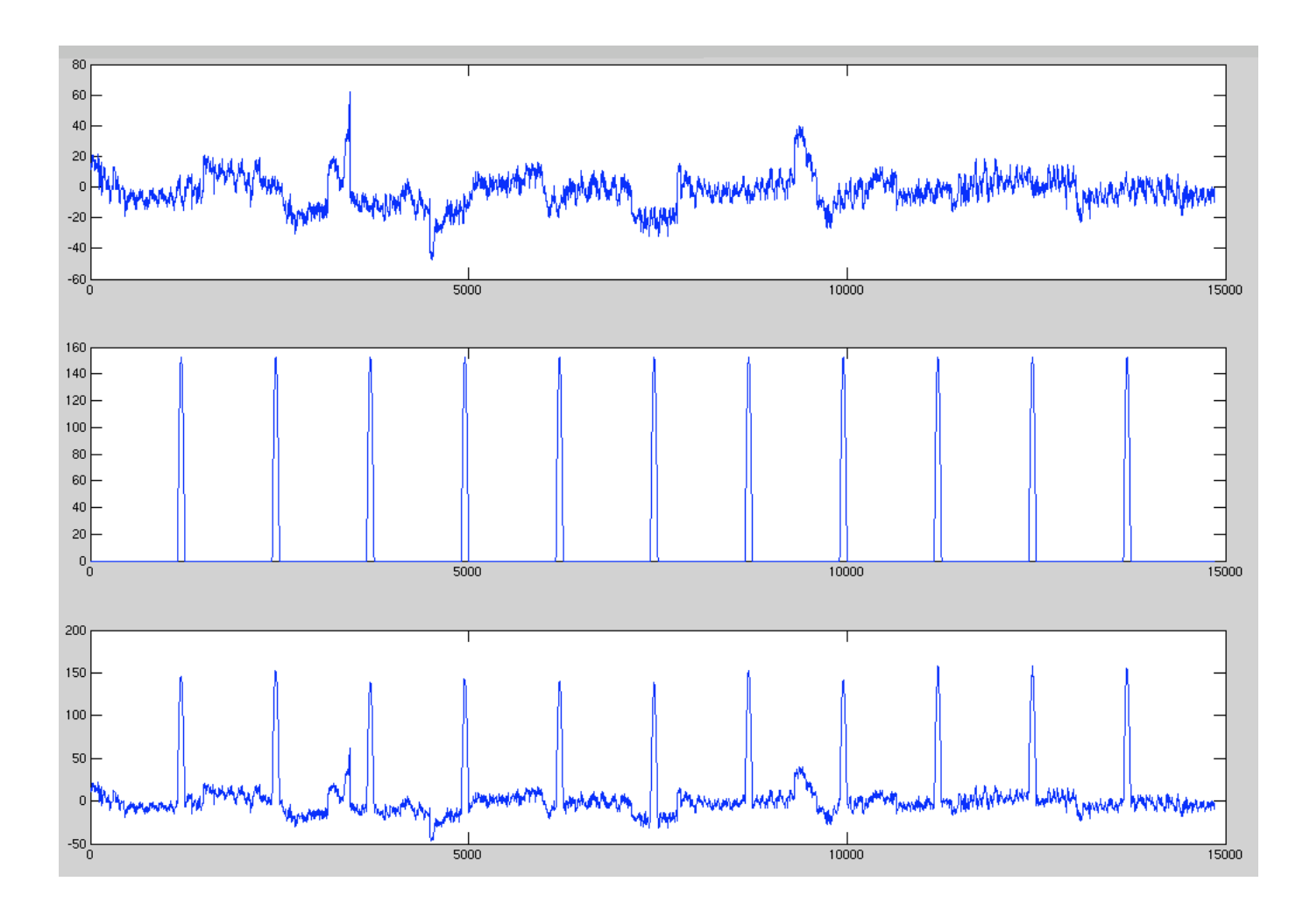

- Clean, Blink-Free, Data
- Blink Stream
- Clean, Blink-Free, Data + Blink Template \* Blink Stream

Channel # 1: First 15,000 Data Samples

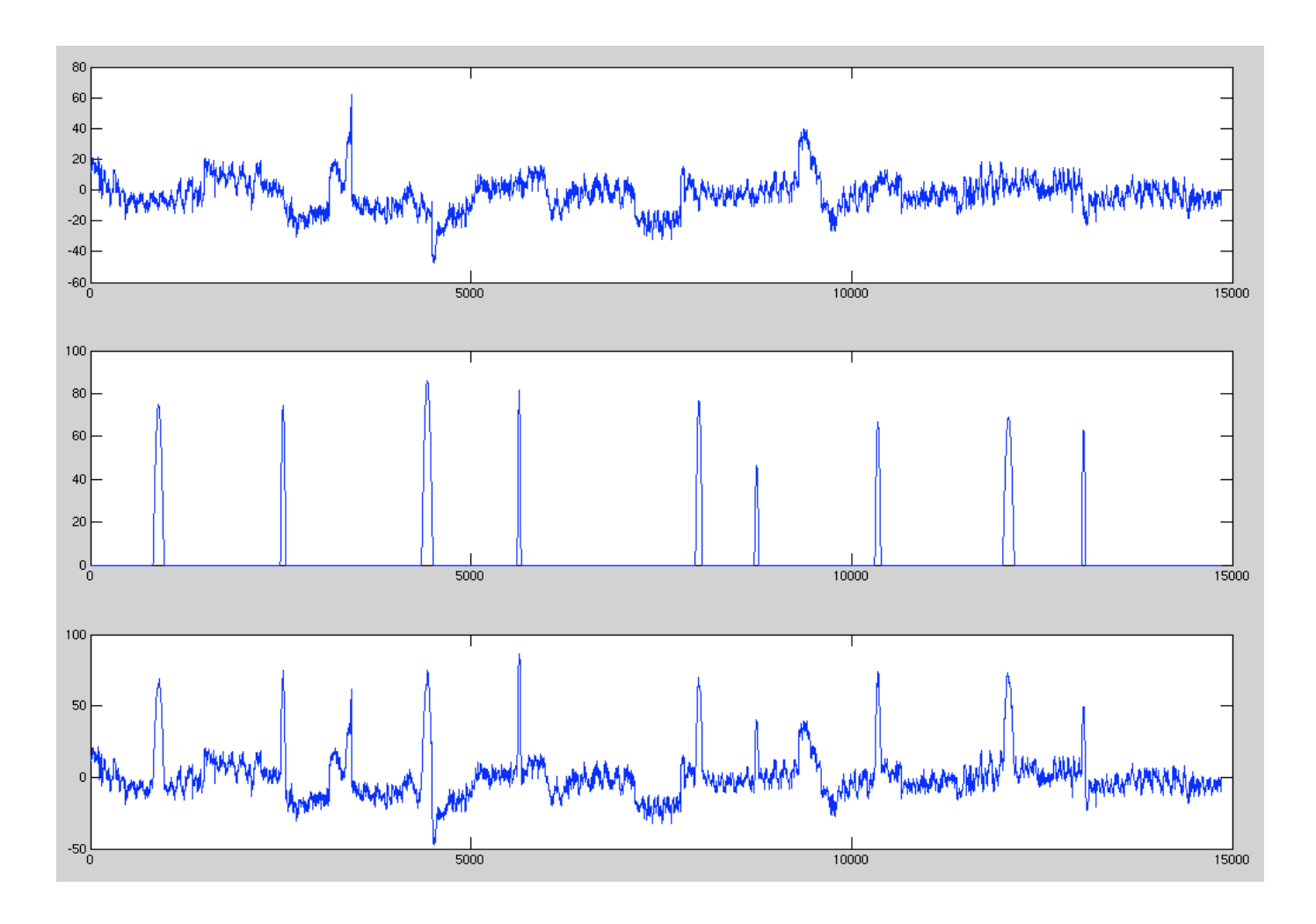

- Clean, Blink-Free, Data
- Blink Stream
- Clean, Blink-Free, Data + Blink Template \* Blink Stream

Channel # 1: First 15,000 Data Samples

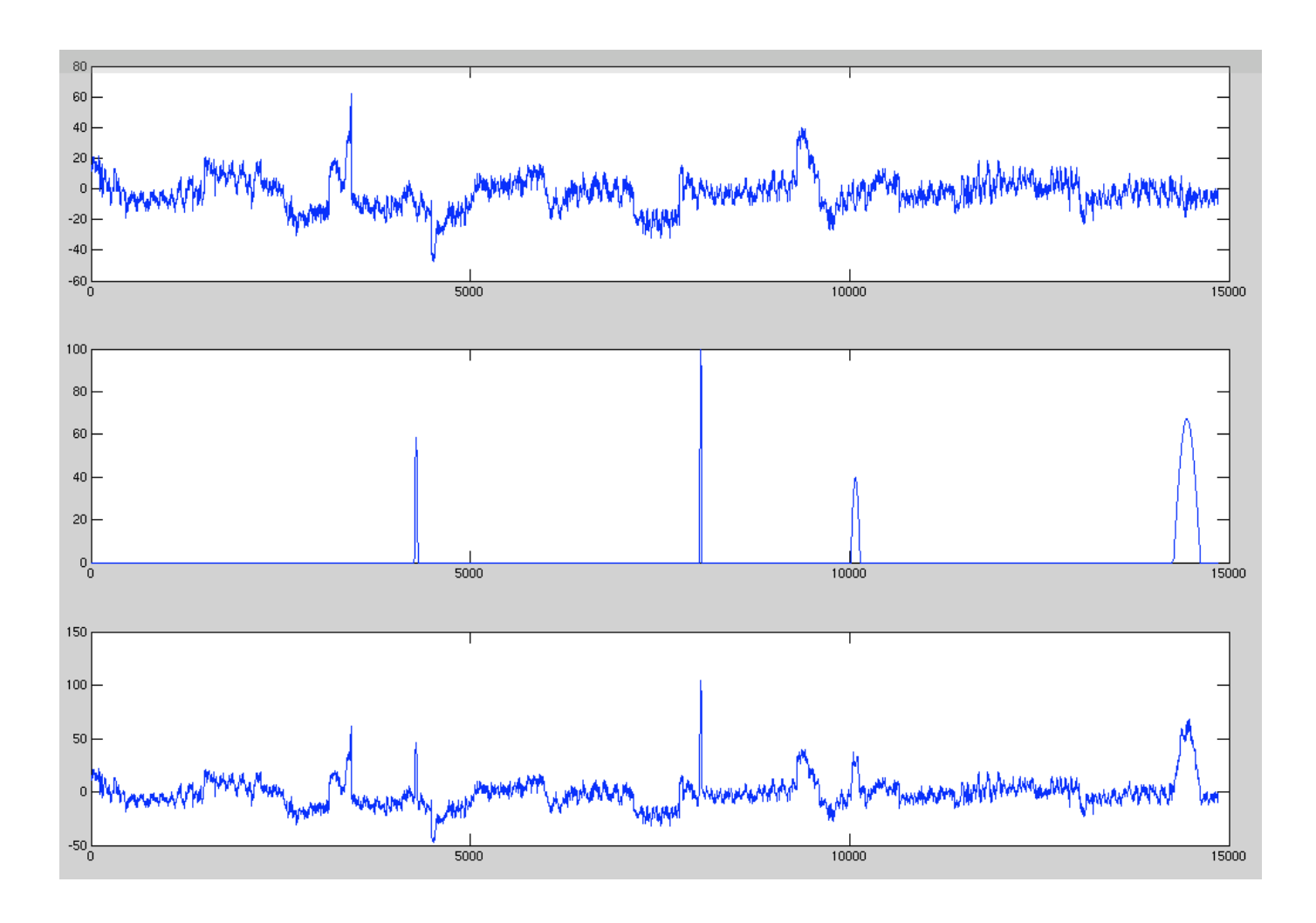

- Clean, Blink-Free, Data
- Blink Stream
- Clean, Blink-Free, Data + Blink Template \* Blink Stream

% MakeBlinkSimData (Note: BSF = Blink Scale Factor)

clear all; close all; clc; load BlinkFreeEegData.mat; load blinkTemplate.txt -ascii;

origDataWidth = size(blinkFreeEeg, 2); remDataWidth = origDataWidth; blinkStream = []; i = 1;

```
usrMsg = sprintf('Number of data samples: %d', origDataWidth); disp(usrMsg);
usrMsg = sprintf('Maximun EEG data value (rounded): %d', round(max(max(blinkFreeEeg)))); disp(usrMsg);
usrMsg = sprintf('Minimun EEG data value (rounded): %d', round(min(min(blinkFreeEeg)))); disp(usrMsg);
usrMsg = sprintf('Maximum blink template value (rounded): %d', round(max(blinkTemplate))); disp(usrMsg);
usrMsg = sprintf('Minimum blink template value (rounded): %d', round(min(blinkTemplate))); disp(usrMsg);
disp('--------------------------------------------------');
minBlinkWidth = input('Minimum blink width (in \# of data samples): ');
maxBlinkWidth = input('Maximum blink width (in # of data samples): ');
minBlinkSep = input('Minimum blink separation (in \# of data samples): ');
maxBlinkSep = input('Maximum blink separation (in # of data samples): ');
minBlinkHght = input('Minimum blink scale factor: ');
maxBlinkHght = input('Maximum blink scale factor: ');
notRandomBlinks = (minBlinkWidth == maxBlinkWidth) && (minBlinkSep == maxBlinkSep) && (minBlinkHght == maxBlinkHght);
randomBlinks = ~notRandomBlinks;
if notRandomBlinks
   usrMsg = sprintf('\nCreating fixed, non-random, blink stream...'); disp(usrMsg);
   blinkWidth = minBlinkWidth;
   blinkSep = minBlinkSep - blinkWidth;
   blinkHght = minBlinkHght;
  t = linspace(0, pi, blinkWidth); y = blinkHght * sin(t); blink = [zeros(1, blinkSep) y];
else
   usrMsg = sprintf('\nCreating random blink stream...'); disp(usrMsg);
   blinkWidth(i) = floor(minBlinkWidth + (maxBlinkWidth - minBlinkWidth) * rand);
   blinkSep(i) = floor(minBlinkSep + (maxBlinkSep - minBlinkSep) * rand - blinkWidth(i));
   blinkHght(i) = minBlinkHght + (maxBlinkHght - minBlinkHght) * rand;
  t = linspace(0, pi, blinkWidth(i)); y = blinkHght(i) * sin(t); blink = [zeros(1, blinkSep(i)) y];
end
while (remDataWidth >= length(blink))
   blinkStream = [blinkStream blink]; remDataWidth = remDataWidth - length(blink);
   if randomBlinks
     i = i + 1;
      blinkWidth(i) = floor(minBlinkWidth + (maxBlinkWidth - minBlinkWidth) * rand);
      blinkSep(i) = floor(minBlinkSep + (maxBlinkSep - minBlinkSep) * rand - 0.5 * (blinkWidth(i-1) + blinkWidth(i)));
      blinkHght(i) = minBlinkHght + (maxBlinkHght - minBlinkHght) * rand;
     t = linspace(0, pi, blinkWidth(i)); y = blinkHght(i) * sin(t); blink = [zeros(1, blinkSep(i)) y];
   end
end
if (remDataWidth \sim=0)
   pad = zeros(1,remDataWidth);
   blinkStream = [blinkStream pad];
end
blinkSegPntr = find(blinkStream ~= 0); blinkFreeSegPntr = find(blinkStream == 0);
blinkStream = blinkTemplate * blinkStream; blinkyEeg = blinkFreeEeg + blinkStream;
save('SimBlinkData', 'blinkStream', 'blinkyEeg', 'blinkSegPntr', 'blinkFreeSegPntr', 'blinkHght', 'blinkSep', 'blinkWidth');
figure;
subplot(3,1,1); plot(blinkFreeEeg(1, 1:round(origDataWidth/4)));
subplot(3,1,2); plot(blinkStream(1, 1:round(origDataWidth/4)));
subplot(3,1,3); plot(blinkyEeg(1, 1:round(origDataWidth/4)));
```
set(gcf, 'Position', [100 50 1124 818]);